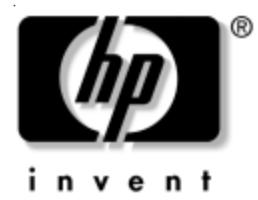

## **Posodobitve dokumentacije**

## **Onemogočanje funkcije Wake on LAN v izklopljenem stanju**

Da bi zagotovili, da bo računalnik v izklopljenem stanju (S5) porabil karseda malo energije, morate v BIOS-u onemogočiti funkcijo "S5 Wake on LAN". S tem ne bo spremenjena zmožnost računalnika, da se prek omrežja "zbudi" iz stanja pripravljenosti ali mirovanja, temveč zgolj preprečeno njegovo vklapljanje po omrežju iz načina (S5). Delovanje omrežnih povezav bo prav tako nespremenjeno.

Če omrežne povezave ne potrebujete, lahko v nastavitvah BIOS-a skrijete omrežni vmesnik pred operacijskim sistemom. Tako zmanjšate porabo računalnika, ko je v izklopljenem stanju. Privzeta nastavitev je, da je funkcija "S5 Wake on LAN" omogočena in omrežni vmesnik ni skrit.

Če jo želite spremeniti, odprite program Computer (F10) Setup skladno z navodili v priročniku za program *Computer Setup (F10)* na CD-ju *Knjižnica dokumentacije*.

Funkcijo za prebujanje iz stanja S5 po omrežju onemogočite tako, da s puščinima tipkama izberete meni **Advanced** > **Device Options** in nastavite možnost "S5 Wake On Lan" na "Disable". Ko računalnik izklopite bo omrežni vmesnik tako v stanju, v katerem porabi zelo malo energije.

Če ga želite popolnoma onemogočiti, s puščičnima tipkama izberite **Security** > **Device Security** in nastavite možnost "Network Controller" na "Device Hidden". Tako operacijski sistem ne bo mogel uporabljati omrežnega vmesnika.

## **Uporaba računalnika HP Compaq Business Desktop d530 v ohišju majhne oblike v konfiguraciji mini stolp**

Računalnik HP Compaq Business Desktop d530 v ohišju majhne oblike lahko uporabljate tako v načinu mini stolp kot v namizni konfiguraciji. Če ga želite uporabiti v namizni konfiguraciji, morate pri HP-ju kupiti stojalo za ohišje stolp (št. dela 316593-001).

Stojalo namestite takole:

- 1. Poravnajte odprtino na spodnji strani računalnika s strebričkom in vijakom v stojalu  $\mathbf{0}\mathbf{2}$ .
- 2. Zatisnite vijak, da računalnik pritrdite v stojalo  $\bullet$ . Tako boste zagotovili stabilnost in pravilen pretok zraka za notranje dele.

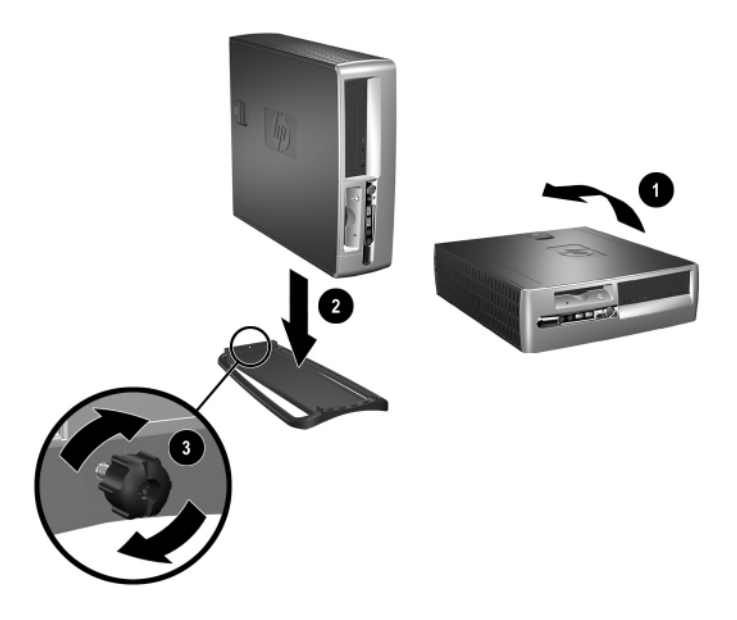

© 2002 Hewlett-Packard Development Company, L.P. Compaq in logotip Compaq sta blagovni znamki družbe Hewlett-Packard Development Company, L.P. v ZDA in drugih državah. HP, Hewlett Packard in logotip Hewlett-Packard so blagovne znamke družbe Hewlett-Packard Company v ZDA in drugih državah. Vsa druga imena izdelkov, omenjena v tem dokumentu, so lahko blagovne znamke njihovih proizvajalcev.